#### Video Effects

#### CS5245 Vision & Graphics for Special Effects

Leow Wee Kheng

Department of Computer Science School of Computing National University of Singapore

(CS5245)

æ

イロト 不得下 不同下 不同下

### **Video Effects**

Two kinds of video effects:

- Video Texture
- Controlled Animation of Video Sprites

э.

イロト イポト イヨト イヨト

### Video Texture

Video Texture

- A term coined by the authors [2].
- A continuous infinitely varying stream of images.
- Can be created from a finite video stream.

Main Idea:

- Find similar pairs of frames.
- When playing the video, can jump from one of the pairs to the other one.

Main Stages:

- Analyze video: look for similar pairs of frames.
- **②** Generate sequence: sequence the video frames.
- **③** Render sequence: render the final video.

イロト イヨト イヨト

### Video Analysis

- Equalize brightness of frames.
- Stabilize video, if necessary.
- Compute difference between any two frames  $I_i$  and  $I_j$ :

$$D_{ij} = \|I_i - I_j\|.$$
(1)

Can use, e.g.,  $L_2$  distance, i.e., Euclidean distance.

• Create a transition from frame i to frame j if the successor of i is similar to j, i.e., when  $D_{i+1,j}$  is small.

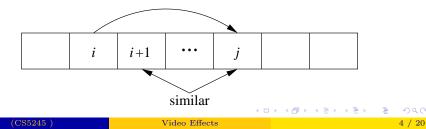

• A simple way is to map distances to probabilities:

$$P_{ij} \propto \exp(-D_{i+1,j}/\sigma) \tag{2}$$

and normalized probabilities so that

$$\sum_{j} P_{ij} = 1 \tag{3}$$

イロト 不得下 不同下 不同下

Transit if probability is high.

• Use small  $\sigma$  to get good transition.

# **Preserving Dynamics**

Need to preserve the dynamics of the sequence also.

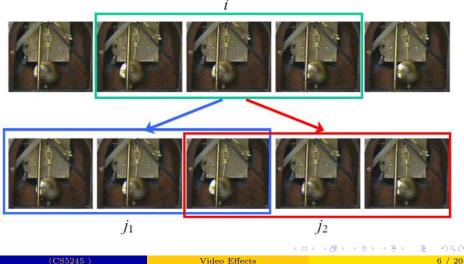

- In the pendulum sequence, each frame in left-to-right swing has a similar frame in the right-to-left swing.
- Transition from a frame to another similar frame in a different swing direction will create abrupt and unnatural change in pendulum's motion.

イロト 不得下 イヨト イヨト

To preserve dynamics:

- Make sure the corresponding frames and their temporally adjacent frames are similar.
- That is, match subsequences instead of individual frames.
- This is achieved by computing weighted average subsequence distance:

$$D'_{ij} = \sum_{k=-m}^{m-1} w_k D_{i+k,j+k}.$$
 (4)

m = 1 or 2.

• Compute new  $P'_{ij}$  as in the previous case.

Other details to take care of (see [2] for details):

- Avoiding dead ends: plan ahead.
- Pruning transition: select only local maxima in transition matrix  $P'_{ij}$ .

### Sequence Generation

Two possible types of sequences:

- random play
- video loop

ъ

イロト 不得下 不同下 不同下

#### **Random Play**

- Start at any point before the last non-zero-probability transition.
- Repeat indefinitely: After playing frame *i*, select next frame *j* according to *P*<sub>*ij*</sub>.

Notes:

- Next frames are selected probabilistically.
- High probability transitions are selected more often.
- Low probability transitions can still be selected.
- The sequence never repeats itself exactly because of probabilistic selection.

イロト イポト イヨト イヨト

### Video Loop

A short video that can be played repeatedly (loop-play) without apparent abrupt transition.

Main Ideas:

- Consider a transition  $i \to j$ .
- For  $i \to j$  to form a cycle, need i > j. This is a primitive loop.
- Range of loop is [j, i], cost of loop  $D'_{ij}$ .
- Can combine primitive loops into compound loops.

▲ロト ▲圖ト ▲画ト ▲画ト 三回 - のQで

Example compound loops obtained from dynamic programming:

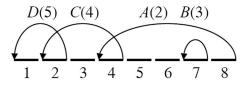

| length | <i>A</i> (2) | <i>B</i> (3) | C(4)          | <i>D</i> (5) |
|--------|--------------|--------------|---------------|--------------|
| 1      |              | <i>B</i> (3) |               |              |
| 2      |              | $B^{2}(6)$   |               | D(5)         |
| 3      |              | $B^{3}(9)$   | C(4)          |              |
| 4      |              | $B^{4}(12)$  |               | $D^{2}(10)$  |
| 5      | A(2)         | $B^{5}(15)$  | <i>CD</i> (9) | CD(9)        |
| 6      | AB(5)        | AB(5)        | $C^{2}(8)$    | $D^{3}(15)$  |
|        |              | •            |               |              |
|        |              | :            |               |              |

2

・ロト ・四ト ・ヨト ・ヨト

- Length = number of transitions in the loop.
- Number in brackets are costs.
- This method is used to find the list of primitive loops in the lowest-cost compound loop of a given length.

イロト 不得下 不同下 不同下

Next, schedule primitive loops found in lowest-cost compound loop.

- Use  $\{A, B, C, D\}$  as example:
  - Schedule the transition  $i \to j$  at the end of the sequence as the first transition, i.e., A.
  - **2** Remove scheduled transition A.
  - Now the primitive loops are divided into two continuous-range sets {C, D} and {B}. Frame j of transition A is in the set {C, D}. Now, schedule next transition in set {C, D} after frame j of transition A, i.e., C.
  - Repeat steps 2 and 3 until all primitive loops in the set are scheduled, i.e., D.,
  - Repeat from step 2 to schedule primitive loops in other disjoint sets, i.e., B.

The loops are scheduled in this order A, C, D, B.

Finally, render the sequence to obtain a video loop.  $(\Box) \rightarrow (\Box) \rightarrow (\Box) \rightarrow$ 

(CS5245)

## **Controlled Animation of Video Sprites**

Video Sprites [1]

- Animations created by rearranging recorded video frames of a moving object.
- Uses same idea as for video texture, i.e., find similar pairs of frames that form good transitions.

Main Stages:

- Capture natural animal motion with green screen.
- **2** Extract sprites using chroma keying.
- Solution Find good transitions by comparing all pairs of frames.
- **9** Find sequence of frames that show desired animation.
- Sender sequence.

イロト イヨト イヨト

### Capture and Extract Sprites

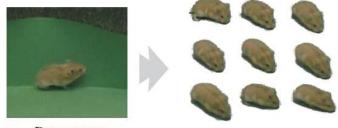

Data capture

Extract sprites using chromakeying

- After extracting sprites, also perform perspective correction so all sprites fall on same depth plane.
- This is to reduce size variation due to perspective projection.

### **Finding Good Transition**

- A transition from frame i to j is a good transition if
  - frame i is similar to frame j 1, and
  - frame i + 1 is similar to frame j.

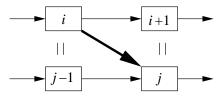

Cost of transition is

$$C_{ij} = D_{i,j-1} + D_{i+1,j} \,. \tag{5}$$

イロト 不得下 不同下 不同下

Train a classifier to find good transition pairs.

#### Sequencing Video Sprites

Let  $S = \{s_1, s_2, \ldots, s_n\}$  denote the new sequence.

The cost of visual smoothness of transition  $C_S(S)$  is

$$C_S(S) = \sum_{i=1}^{n-1} C_{s_i, s_{i+1}} \,. \tag{6}$$

To constrain the motion to desired animation, add another control cost  $C_C(S)$ .

Then, total cost C(S) is

$$C(S) = C_S(S) + C_C(S).$$
 (7)

So, the new sequence is obtained by finding the sequence S that minimizes C(S).

For details of optimization algorithm, refer to [1],

(CS5245)

Examples

# Examples

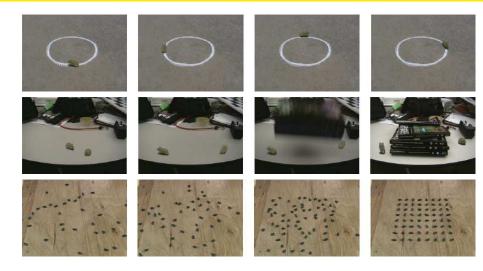

æ

<ロ> (四) (四) (三) (三) (三)

#### References

- A. Schödl and I. Essa.
  Controlled animation of video sprites.
  In Proc. ACM SIGGRAPH, pages 121–127, 2002.
- A. Schödl, R. Szeliski, D. H. Salesin, and I. Essa. Video textures.

In Proc. ACM SIGGRAPH, 2000.